# **Mississippi Management and Reporting System**

## **Department of Finance and Administration**

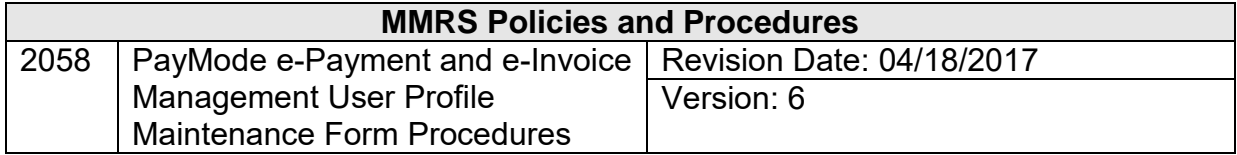

### **Table of Contents**

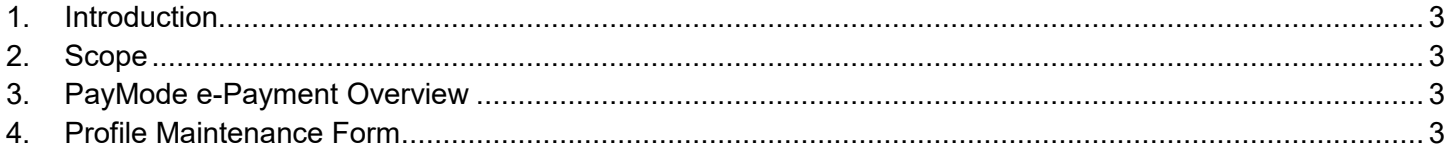

#### <span id="page-2-0"></span>**1. Introduction**

This document provides instructions for completing *#2057 PayMode e-Payment and e-Invoice Management Profile Maintenance Form,* for the authorization of user access to the e-Payment system.

#### <span id="page-2-1"></span>**2. Scope**

This document gives an overview of the PayMode e-Payment system and provides instructions for the designated person in each agency for completing the *#2057 PayMode e-Payment and e-Invoice Management Profile Maintenance Form*. Since e-Payments are components of Finance Logistics (FI/LO), the designated Security Contact for FI/LO will also serve as the designated Authorized Security Contact for PayMode.

#### <span id="page-2-2"></span>**3. PayMode e-Payment Overview**

The PayMode e-Payment system is a web-based electronic payment system implemented by the State of Mississippi to provide state agencies with electronic access to vendor payments. The PayMode e-Payment module was designed to meet the needs of vendors and state agencies by:

- allowing vendors and agency users to view payment information for payments the agency has made;
- delivering an invoice from the supplier to MAGIC using a web browser interface that allows the supplier to enter the invoice online;
- allowing vendors and agency users to view pay remittance information for payments the agency has made;
- facilitating electronic payment through the customer's and supplier's financial institution;
- integrating with the State's financial system.

The individual's current email address is the user's id. Each user must set up a password to access PayMode.

If a user forgets their password, they should contact PayMode Customer Service @ 1-877-252-7366.

#### <span id="page-2-3"></span>**4. Profile Maintenance Form**

The MMRS Security Administrators handle security oversight for the statewide applications of the Department of Finance and Administration, Mississippi Management and Reporting System (MMRS), including access to the PayMode system.

The *#2057 PayMode e-Payment and e-Invoice Management Profile Maintenance Form* must be completed and authorized by the FI/LO Security Contact at each agency. It is used to establish access for individual users in the agency. The FI/LO Security Contact must also use the form to request that PayMode access be deleted if the user leaves the agency or no longer needs access to PayMode.

The *#2057 PayMode e-Payment and e-Invoice Management Profile Maintenance Form* should be sent to the MMRS Security Administrator via e-mail at [MASH@dfa.ms.gov,](mailto:MASH@dfa.ms.gov) or faxed to (601) 359-6551, or mailed/hand mailed to:

\_\_\_\_\_\_\_\_\_\_\_\_\_\_\_\_\_\_\_\_\_\_\_\_\_\_\_\_\_\_\_\_\_\_\_\_\_\_\_\_\_\_\_\_\_\_\_\_\_\_\_\_\_\_\_\_\_\_\_\_\_\_\_\_\_\_\_\_\_\_\_\_\_\_\_\_\_\_\_\_\_\_\_\_\_\_\_\_\_\_\_\_\_\_\_\_\_\_\_\_\_\_\_\_\_\_\_\_\_\_\_\_\_\_\_\_\_\_\_\_\_

MMRS Security Administrator Robert Clark Building 301 North Lamar Street, Suite 400 Jackson, MS 39201

Copies of all PayMode security requests are kept on file at MMRS.

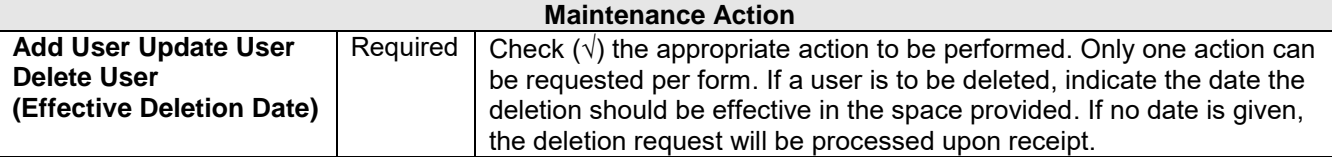

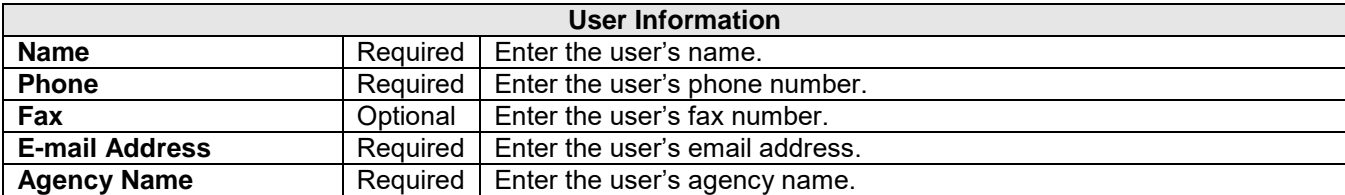

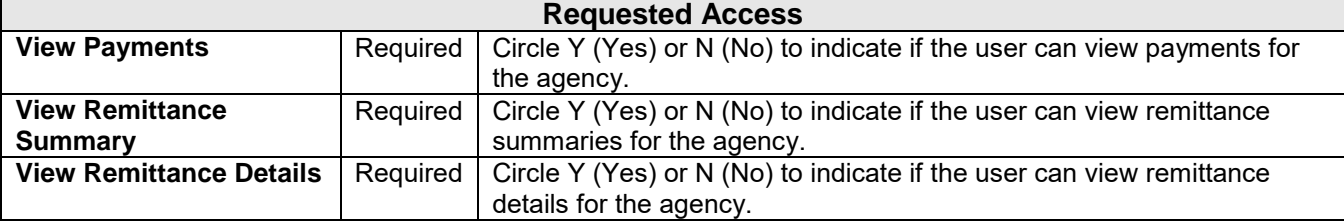

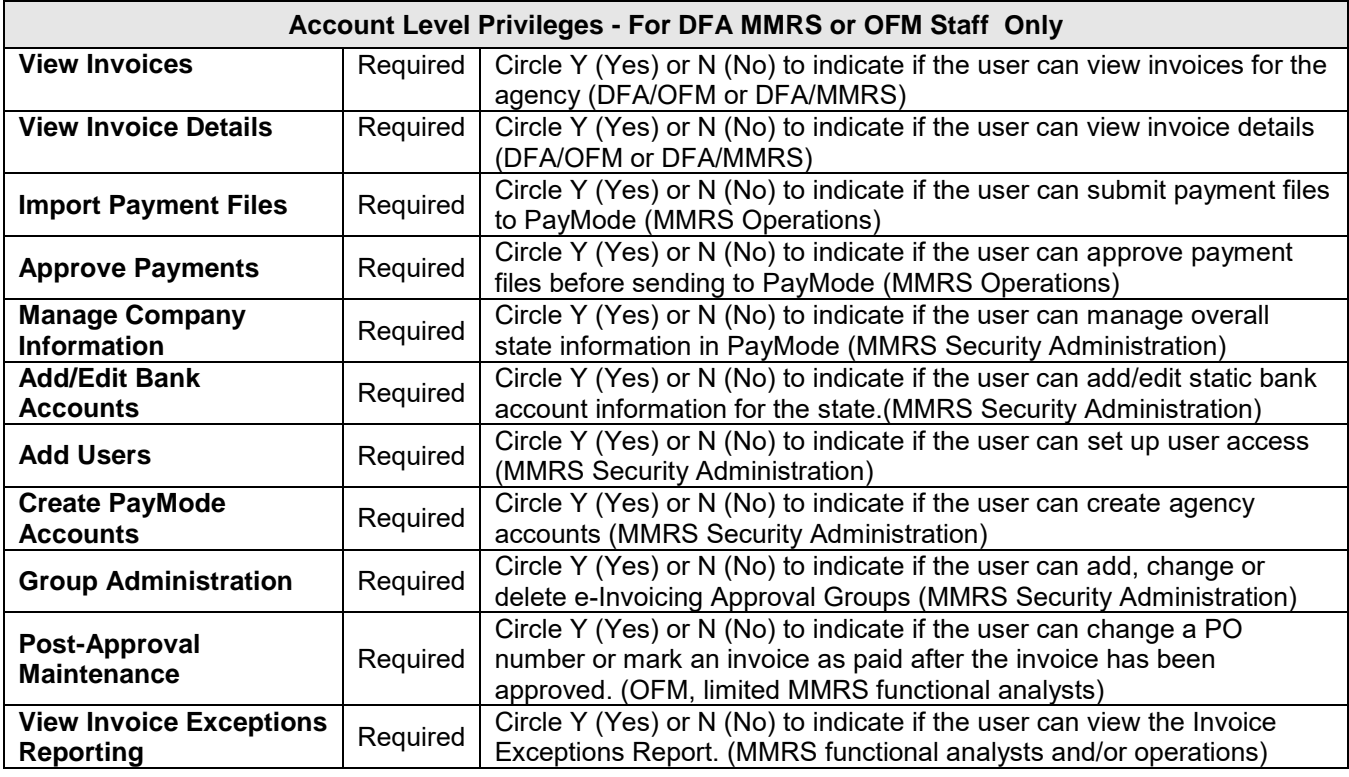

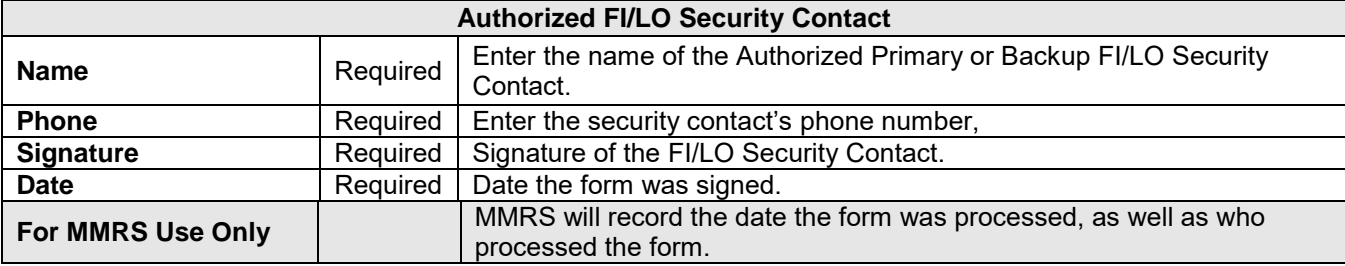

\_\_\_\_\_\_\_\_\_\_\_\_\_\_\_\_\_\_\_\_\_\_\_\_\_\_\_\_\_\_\_\_\_\_\_\_\_\_\_\_\_\_\_\_\_\_\_\_\_\_\_\_\_\_\_\_\_\_\_\_\_\_\_\_\_\_\_\_\_\_\_\_\_\_\_\_\_\_\_\_\_\_\_\_\_\_\_\_\_\_\_\_\_\_\_\_\_\_\_\_\_\_\_\_\_\_\_\_\_\_\_\_\_\_\_\_\_\_\_\_\_